## 使ってみよう!タフレット 実践事例

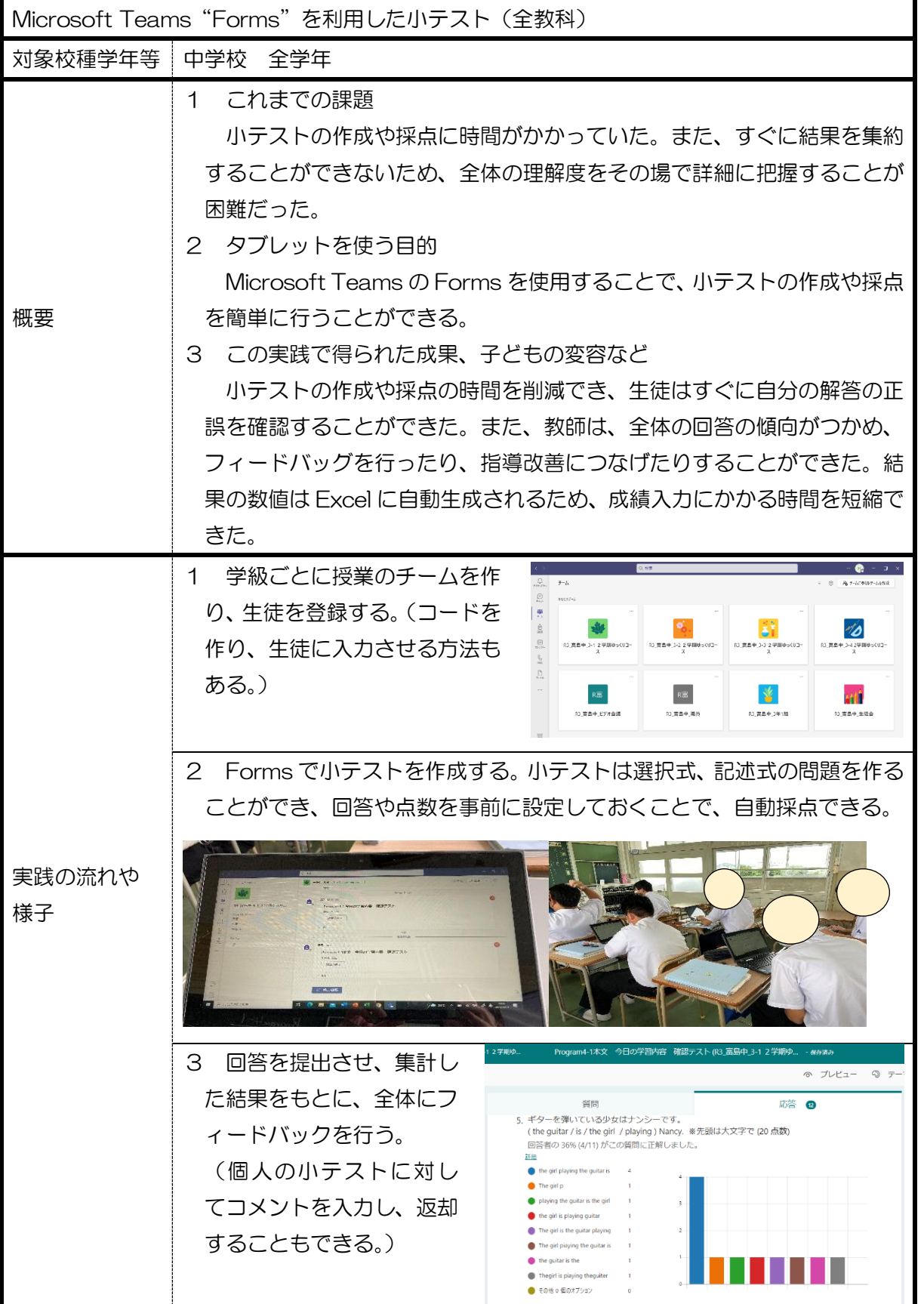